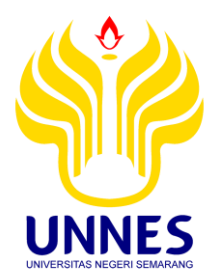

# <span id="page-0-0"></span>**PERANCANGAN APLIKASI** *MAPPING* **UNIVERSITAS NEGERI SEMARANG** *INTERACTIVE* **DENGAN MENGGUNAKAN** *ACTIONSCRIPT 3.0* **(STUDI KASUS BADAN PENGEMBANGAN KONSERVASI UNNES)**

#### **SKRIPSI**

diajukan sebagai salah satu persyaratan untuk memperoleh gelar Sarjana Pendidikan Teknik Informatika dan Komputer

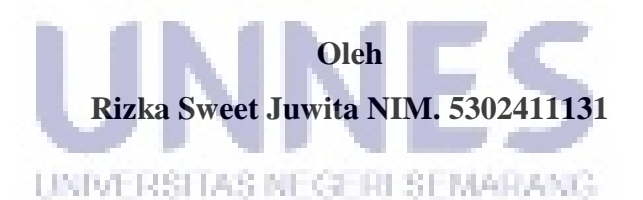

# **JURUSAN TEKNIK ELEKTRO FAKULTAS TEKNIK UNIVERSITAS NEGERI SEMARANG**

**2016**

# **PERNYATAAN**

Saya menyatakan bahwa yang tertulis di dalam skripsi ini benar-benar hasil karya saya sendiri, bukan jiplakan dari karya tulis orang lain, baik sebagian atau seluruhnya. Pendapat atau temuan orang lain yang terdapat dalam skripsi ini dikutip atau dirujuk berdasarkan kode etik ilmiah.

Semarang, 6 November 2015 RAI **APEL** ADF89410488 shan Rizka Sweet Juwita NIM. 5302411131 UNIVERSITAS NEGERI SEMARANG

#### **PENGESAHAN**

Skripsi ini dengan judul "Perancangan Aplikasi Mapping Universitas Negeri Semarang Interactive dengan menggunakan Actionscript 3.0 (Studi Kasus Badan Pengembangan Konservasi UNNES)" telah dipertahankan di depan sidang Panitia Ujian Skripsi Fakultas Teknik UNNES pada tanggal 14 bulan Desember tahun 2015.

#### Oleh

Nama : Rizka Sweet Juwita **NIM**  $: 5302411131$ Program Studi : Pendidikan Teknik Informatika dan Komputer

Panitia

**Sekretaris** 

Feddy Setio Pribadi, S.Pd, M.T NIP.197808222003121002

Penguji I

Drs. Slifypno, M.T.

NIP/1955031619850031001

Ketua

Penguji II

Penguji III

Drs. Henry Ananta, M.Pd. Drs. Said Sunardiyo, M.T. Dr. Djuniadi, M T NIP. 196306281990021001 NIP. 195907051986011002 NIP. 196505121991031003 UNIVERSITAS NEGERI SEMARANG

Mengetahui, can Fakultas Teknik De **SNST Aur Oudus M.T HEPASTT** 1301994031001

# **MOTTO & PERSEMBAHAN**

#### <span id="page-3-0"></span>**MOTTO :**

- 1. "*wa man jaahada fa-innamaa yujaahidu linafsihi*." "*Barang siapa bersungguh-sungguh, sesungguhnya kesungguhannya itu adalah untuk dirinya sendiri*." (QS Al-Ankabut [29]: 6).
- 2. Lihat dan nikmati semua prosesnya, jangan tergesa-gesa dalam melangkah, terus mencoba dan berusaha, tidak ada batasan waktu untuk belajar dan berusaha. (Penulis)
- 3. Hidup adalah sebuah lembaran kosong yang bisa diisi dengan semua hal yang diinginkan. Raih impian dan terus mencoba. (Penulis)

#### **PERSEMBAHAN:**

Puji syukur kehadirat Allah SWT yang telah melimpahkan rahmat dan hidayah-Nya sehingga skripsi ini dapat terselesaikan dengan baik. Skripsi ini saya persembahkan untuk :

- 1. Keluargaku tercinta di Salatiga, Bunda Faridah Rahmawati, Bapak Joko Pitono, Mbak Iir, Mas Nova yang selalu memberikan semangat, cinta, kasih serta do'a dan dukungannya yang tak pernah berhenti hingga saat ini.
- 2. Eddy Tri Hartoko, terimakasih untuk cinta, kasih sayang dan semangatnya untuk penulis.
- 3. Sahabatku (Dewi Sartika, Apri, Dharu, Nana, Chintia, Miska), teman-teman Kost "PINASTHIKA" dan teman teman Ambigu di Salatiga.
	- 4. Teman-teman Pendidikan Teknik Infromatika dan Komputer 2011, terima kasih untuk kenangan serta semangatnya.
	- 5. Almamaterku Unnes.

# **ABSTRAK**

<span id="page-4-0"></span>**Juwita, Rizka Sweet**. 2015. "Perancangan Aplikasi *Mapping* Unnes *Interactive* dengan menggunakan *Actionscript 3.0* (Studi Kasus Badan Pengembangan Konservasi Unnes)". Skripsi. Jurusan Teknik Elektro: Fakultas Teknik. Universitas Negeri Semarang. Pembimbing: Drs. Said Sunardiyo, M.T.

#### **Kata Kunci :** *peta digital, aplikasi mapping Unnes, actionscript 3.0*

Dengan memanfaatkan peta digital, suatu wilayah dapat dengan mudah ditemukan. Peta digital memanfaatkan komputer dalam pengaksesan data, hal ini merupakan salah satu implementasi pilar konservasi yaitu kebijakan nir kertas. Berdasarkan latar belakang tersebut, peneliti ingin menciptakan suatu aplikasi peta digital interaktif yang menginformasikan letak universitas, letak gedung-gedung universitas serta menginformasikan Unnes secara fisik. Tujuan dari penelitan ini membangun aplikasi peta digital Universitas Negeri Semarang dengan menggunakan bahasa pemrograman *Actionscript 3.0* dan mengetahui jalur antar gedung, jarak antar gedung, waktu tempuh kalori yang diperlukan dan CO<sub>2</sub> yang dikeluarkan tubuh serta menginformasikan kondisi fisik lingkungan, tata guna lahan, sistem transportasi, tata vegetasi dan tata guna air. Interaktif di sini merupakan sifat dari multimedia karena melibatkan pengguna untuk mengontrol atau menggerakkan. Pengertian mapping interaktif adalah suatu pemetaan yang dilengkapi dengan alat pengontrol yang dapat dioperasikan oleh pengguna, sehingga pengguna dapat memilih apa yang dikehendaki untuk proses selanjutnya.

Metode penelitian yang digunakan adalah *waterfall* yang memiliki siklus tahapan analisis kebutuhan, desain, implementasi, dan pengujian. Proses pengujian dilakukan dalam rangka melakukan validation pada perangkat lunak. Proses validation dilakukan dengan *black-box testing*, uji validasi ahli materi serta media, dan uji pengguna.

Hasil penelitian ini berupa aplikasi *Mapping* Universitas Negeri Semarang (UNNES) yang dirancang menggunakan Actionscript 3.0. Fitur yang terdapat dalam aplikasi *Mapping* UNNES antara lain : jarak antar gedung, jalur antar gedung, waktu tempuh, kalori, CO2, informasi mengenai kondisi fisik lingkungan UNNES, tata guna lahan (meliputi : zona akademik, zona konservasi hayati, zona parkir dan ruang terbuka hijau, zona gedung olahraga, zona pendukung), sistem transportasi, tata vegetasi dan tata guna air. Hasil pengujian dari sistem aplikasi Mapping UNNES pada uji materi dan uji media secara keseluruhan menunjukkan persentase 92,5% yang berarti sangat baik. Hasil uji pengguna secara keseluruhan menunjukkan persentase 88,6% yang masuk kategori sangat baik. Saran untuk penelitian lanjutan adalah 1) Menambahkan cakupan wilayah UNNES secara keseluruhan (Kampus UNNES Sekaran, Kampus UNNES PGSD Ngaliyan, Kampus UNNES PGSD Tegal) 2) Menambahkan informasi - informasi lebih luas dan lengkap mengenai UNNES 3) Menambah fitur - fitur dan fungsi - fungsi dalam aplikasi yang bermanfaat bagi mahasiswa.

# **KATA PENGANTAR**

<span id="page-5-0"></span>Puji syukur penulis panjatkan kepada Allah SWT yang telah melimpahkan segala rahmat dan hidayah-Nya, sehingga penulis dapat menyelasaikan skripsi dengan judul "Perancangan Aplikasi *Mapping* Univesitas Negeri Semarang *Interactive* dengan Menggunkan *Actionscript 3.0* (Studi Kasus Badan Pengembangan Konservasi UNNES)".

Laporan skripsi ini disusun guna memenuhi salah satu syarat untuk menyelesaikan program studi Pendidikan Teknik Informatika dan Komputer. Penulis menyadari bahwa penulisan skripsi ini tidak akan berhasil tanpa bimbingan, motivasi, dan bantuan dari berbagai pihak baik, maka dalam kesempatan ini penulis juga ingin menyampaikan ucapan terima kasih kepada:

- 1. Drs Suryono, M.T. selaku Ketua jurusan Teknik Elektro yang telah memberikan arahan dan izin dalam penyusunan skripsi ini
- 2. Drs. Said Sunardiyo, M.T, selaku dosen pembimbing yang telah memberikan petunjuk, dorongan, serta semangat dalam pembuatan skripsi ini.
- 3. Seluruh Dosen dan staf karyawan jurusan Teknik Elektro.
- 4. Berbagai pihak yang telah membantu dalam penyelesaian skripsi ini yang tidak dapat disebutkan satu persatu.

Penyusun menyadari bahwa masih terdapat kekurangan dalam laporan Skripsi ini mengingat keterbatasan pengetahuan, kemampuan serta keterampilan yang dimiliki penulis. Untuk itu, kritik dan saran yang bersifat membangun sangat penyusun harapkan dari semua pihak.

UNIVERSITAS NEGERI SEMARANG

Semarang, November 2015

Penulis,

# **DAFTAR ISI**

#### Halaman

<span id="page-6-0"></span>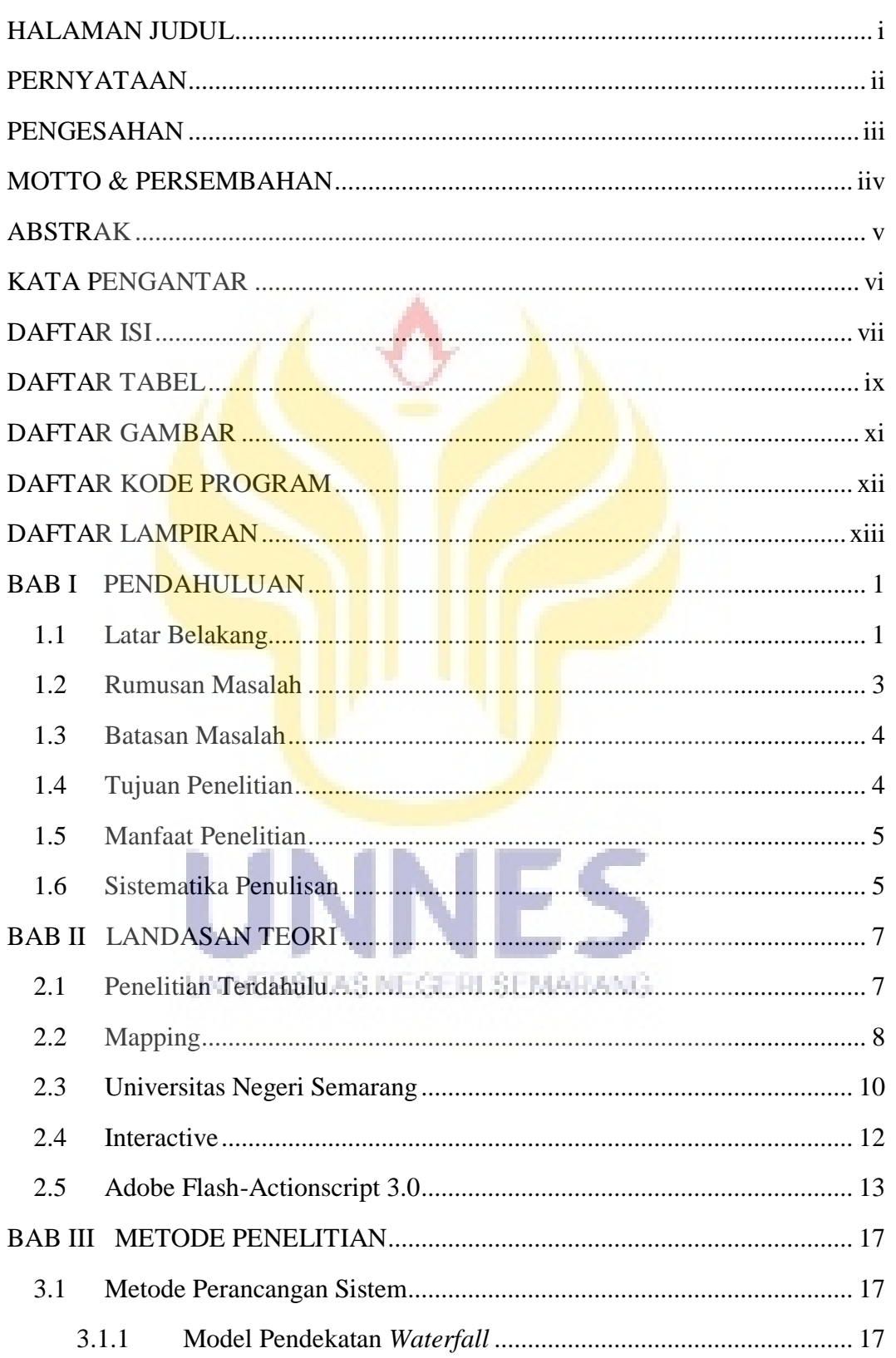

#### Halaman

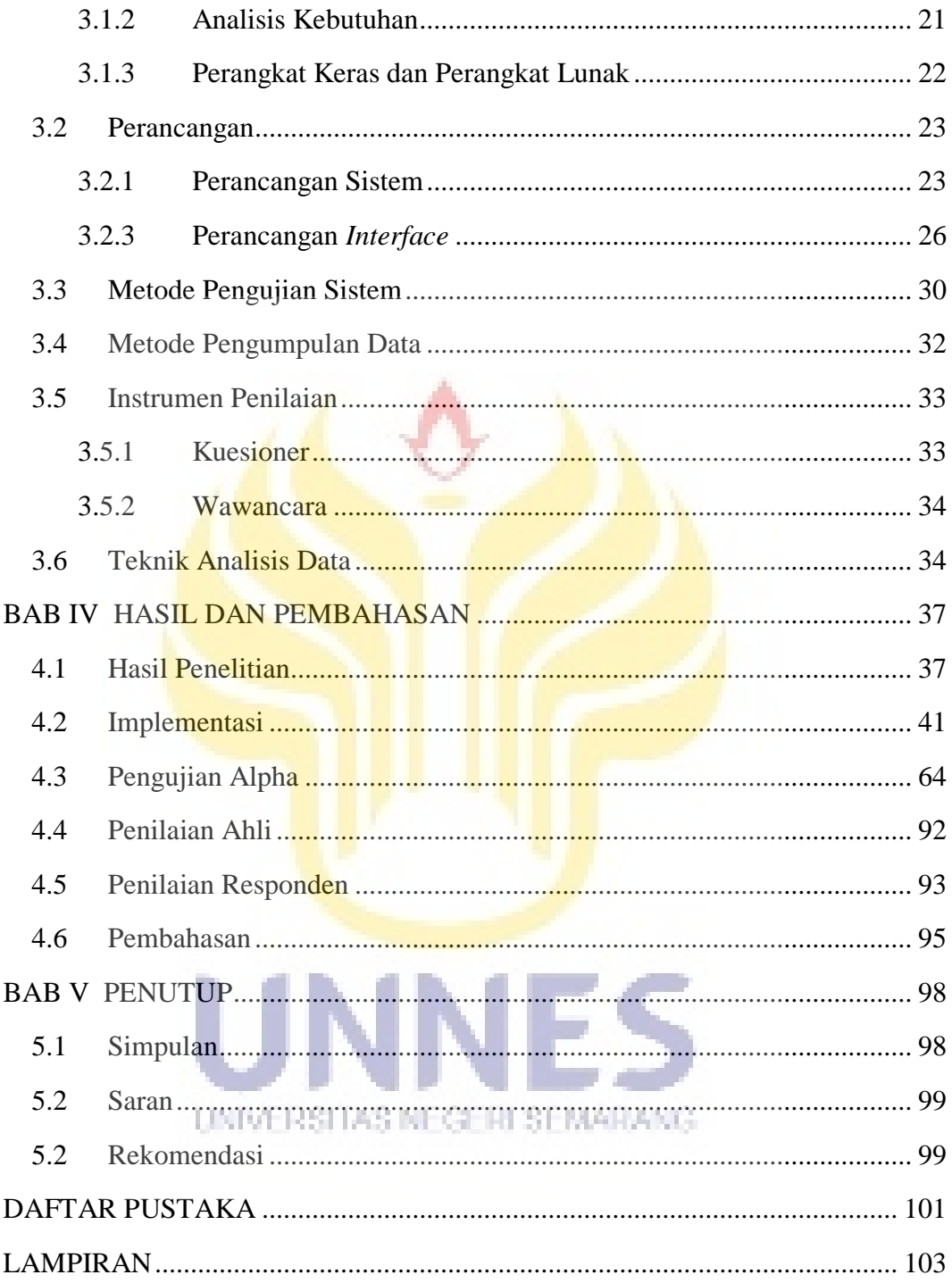

# **DAFTAR TABEL**

<span id="page-8-0"></span>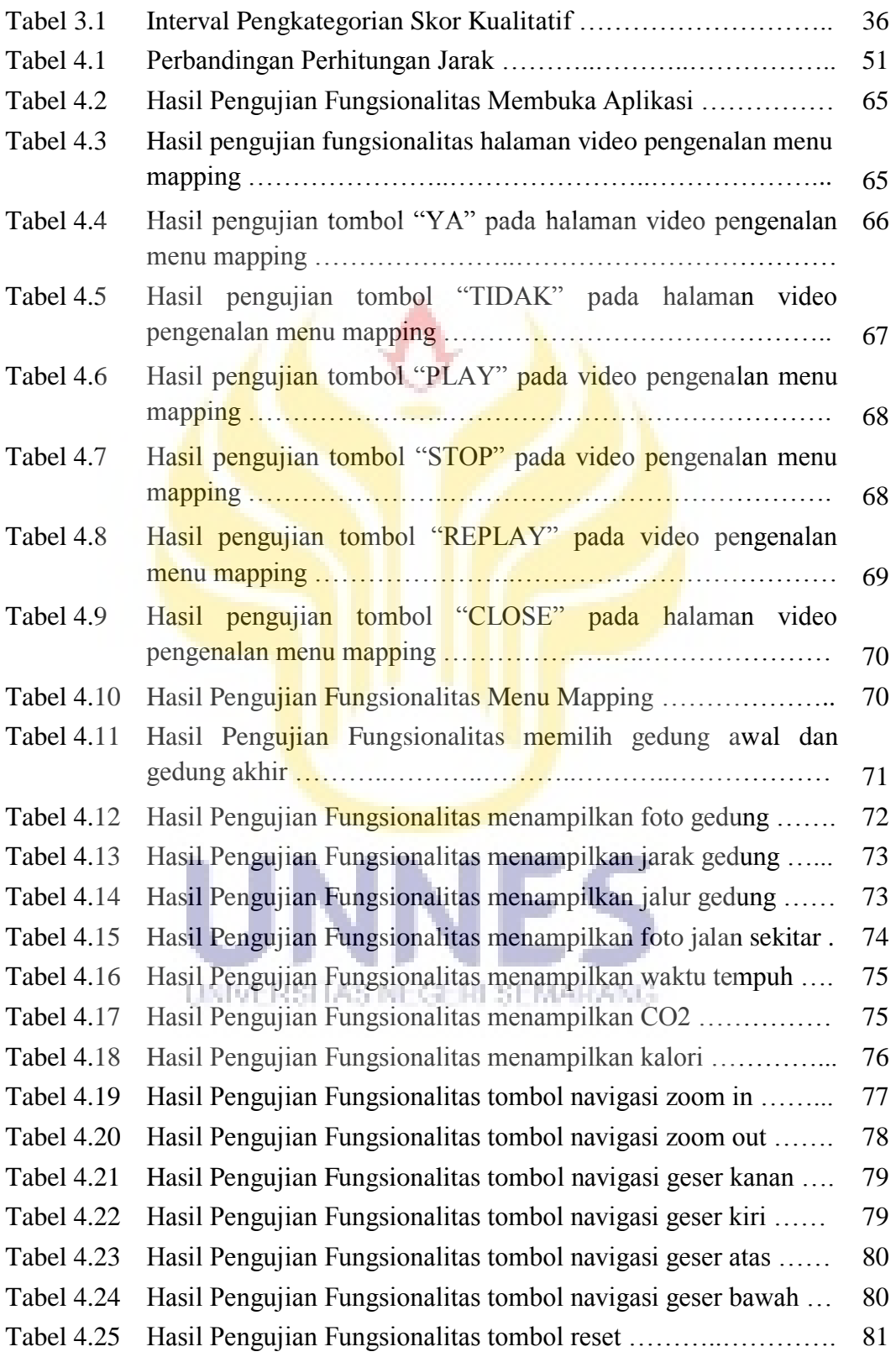

Halaman

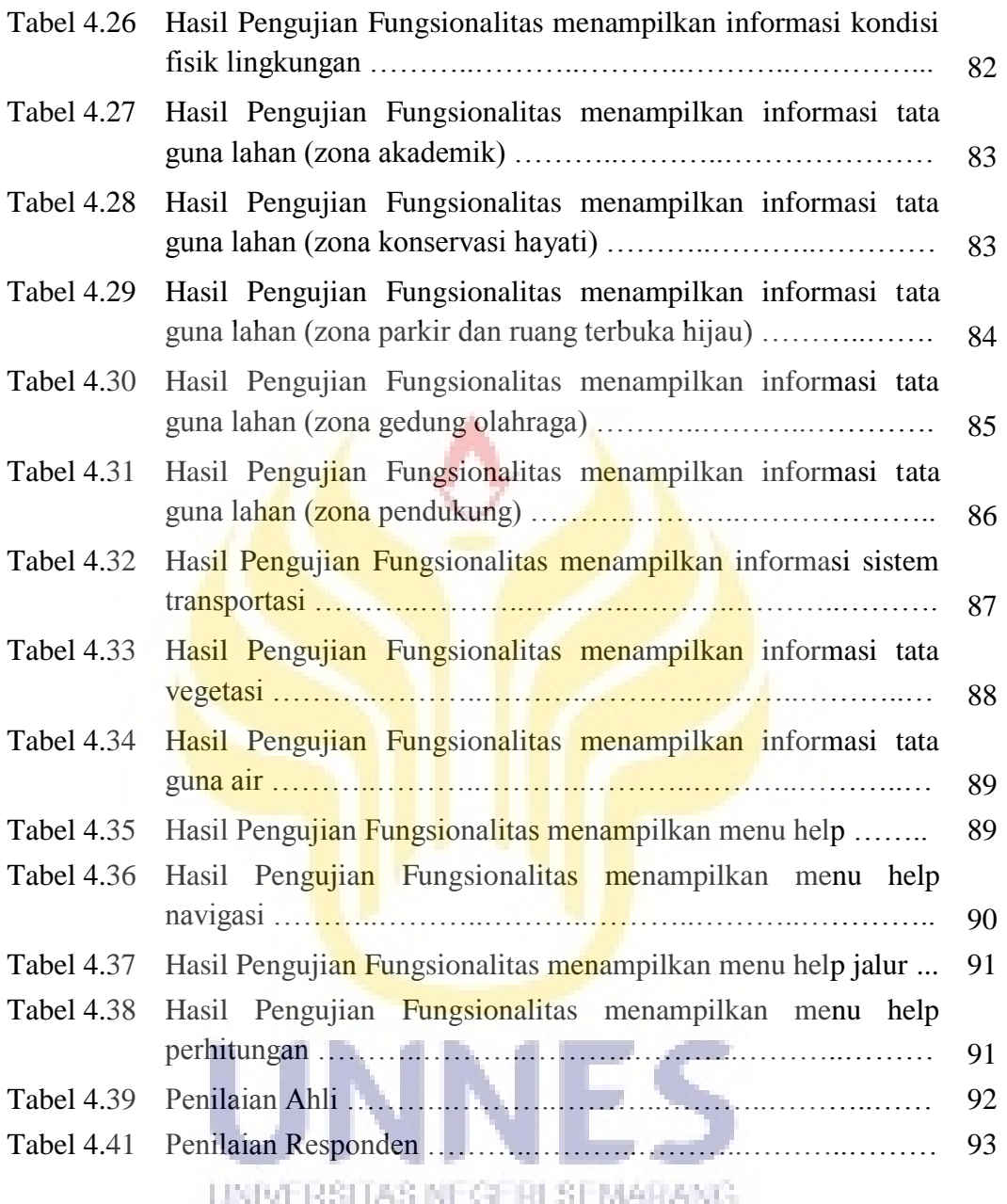

# **DAFTAR GAMBAR**

## Halaman

<span id="page-10-0"></span>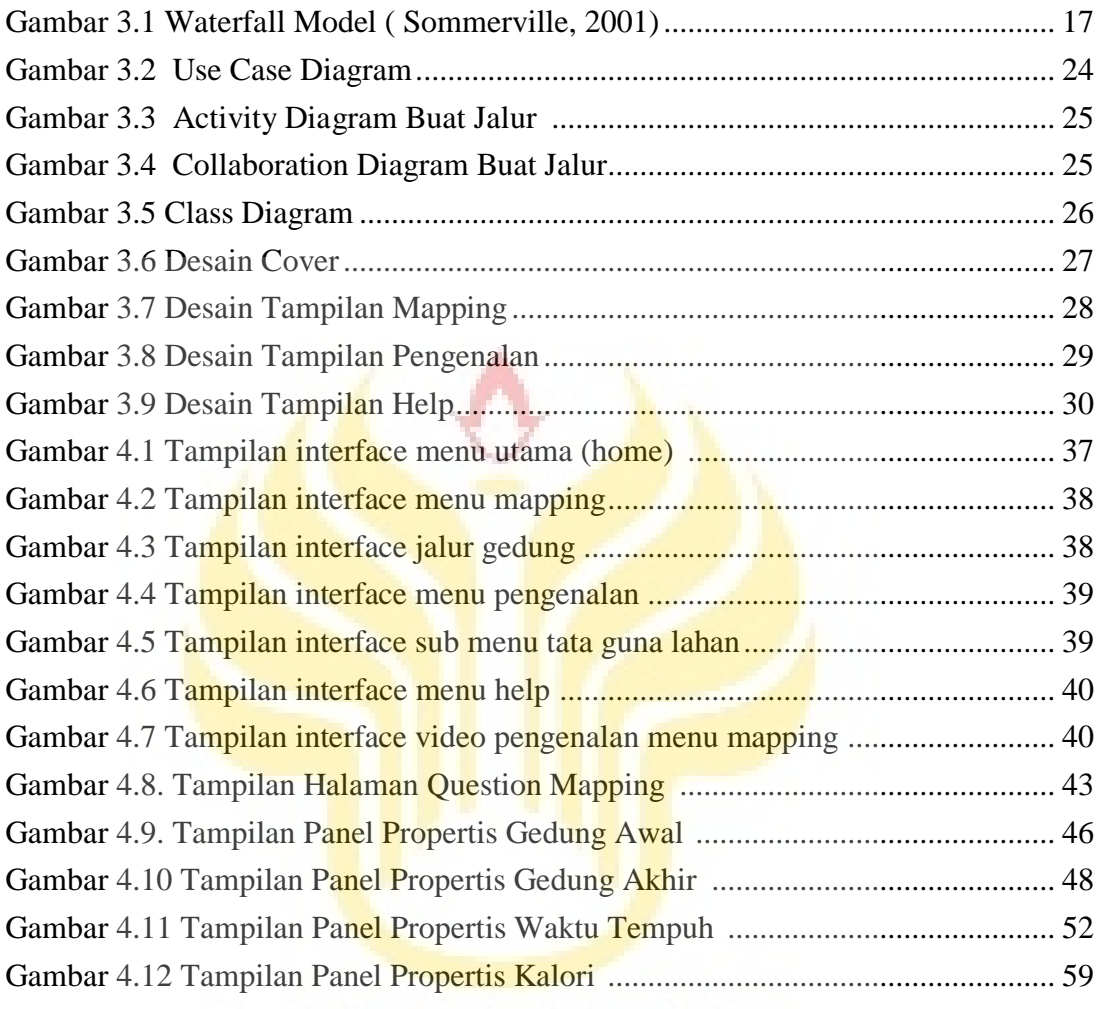

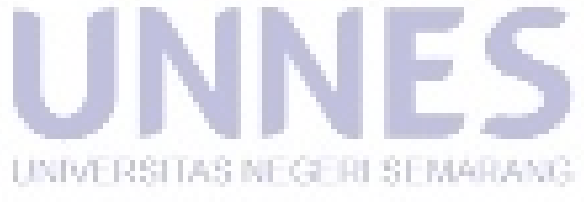

# **DAFTAR KODE PROGRAM**

#### Halaman

<span id="page-11-0"></span>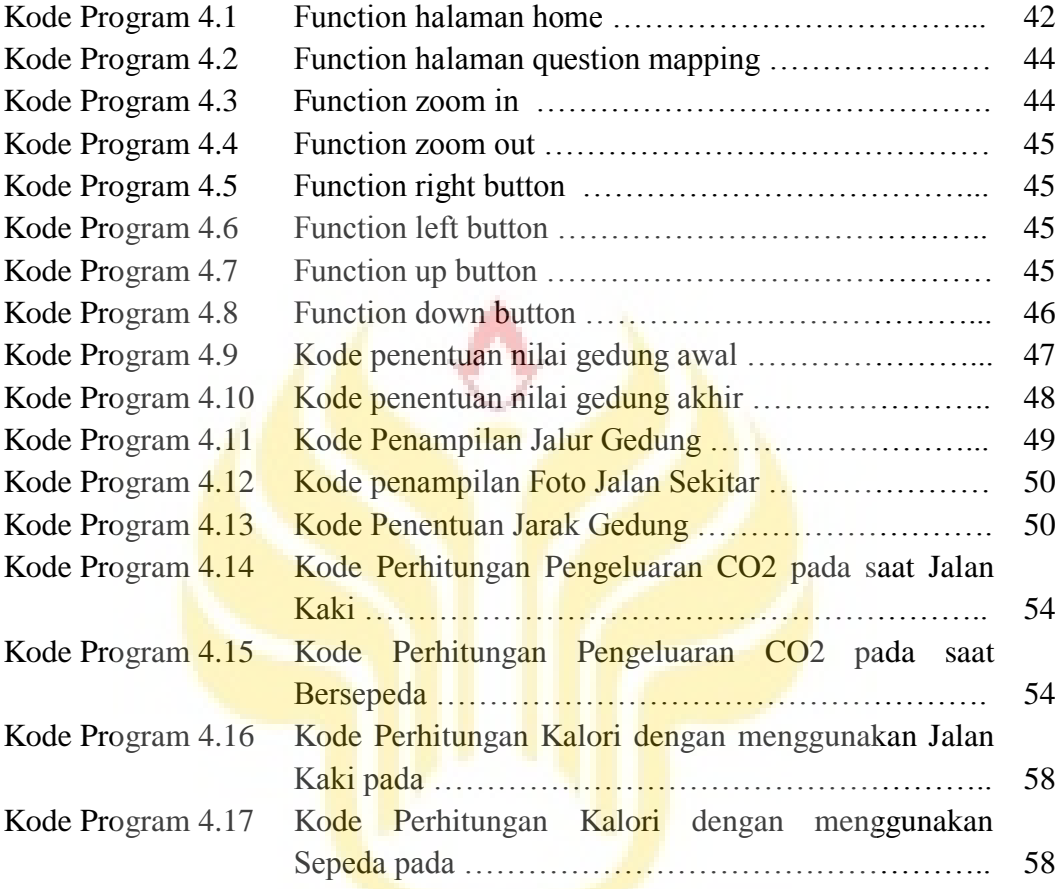

UNIVERSITAS NEGERI SEMARANG

# **DAFTAR LAMPIRAN**

Halaman

<span id="page-12-0"></span>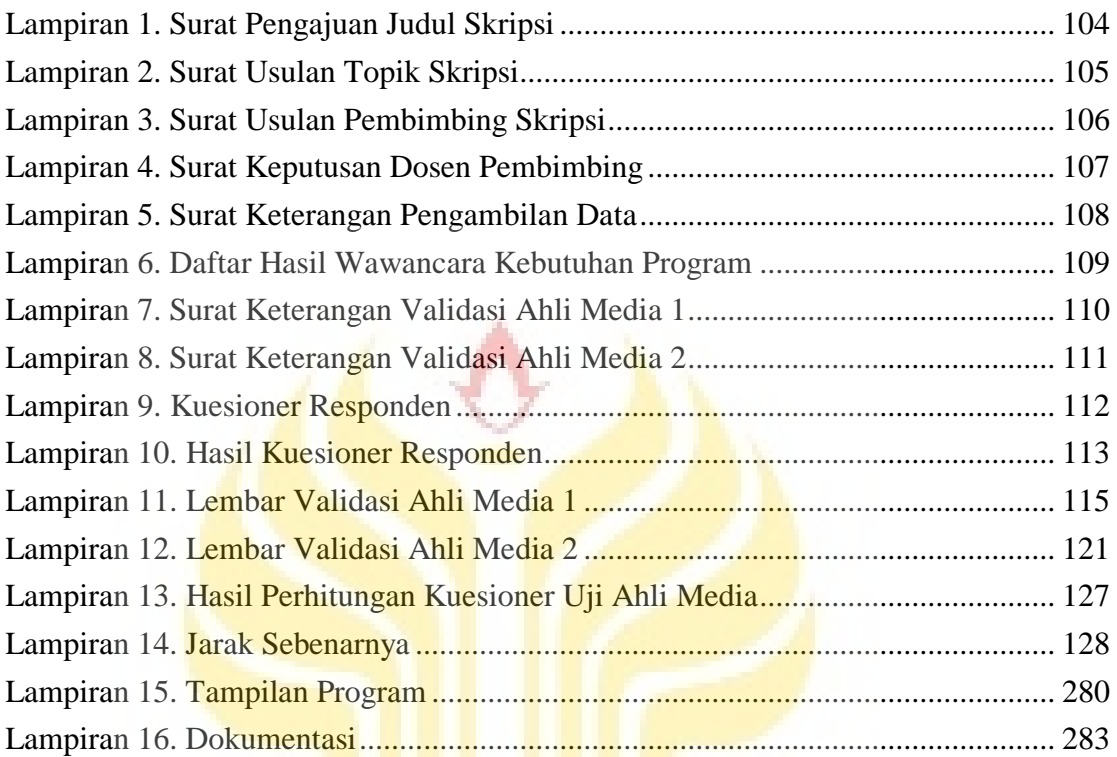

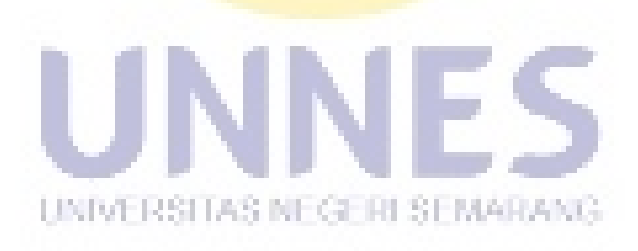

## **BAB I**

## **PENDAHULUAN**

### <span id="page-13-1"></span><span id="page-13-0"></span>**1.1 Latar Belakang**

Universitas Negeri Semarang (UNNES) adalah salah satu unversitas konservasi yang telah dideklarasikan pada tanggal 12 Maret 2010. Konservasi merupakan pemeliharaan dan perlindungan sesuatu secara teratur untuk mencegah kerusakan dan kemusnahan dengan jalan mengawetkan; pengawetan; pelestarian (KBBI Daring Edisi III). Sebagai universitas konservasi, UNNES bertekad untuk selalu menjunjung tinggi prinsip perlindungan, pengawetan, pemanfaatan, dan pengembangan secara lestari terhadap sumber daya alam dan budaya luhur bangsa. UNNES juga menempatkan konservasi sebagai wujud tridarma perguruan tinggi, yakni pendidikan, penelitian, dan pengabdian kepada masyarakat.

Kampus UNNES yang terletak di Sekaran, Gunungpati memiliki delapan fakultas yaitu Fakultas Ilmu Pendidikan, Fakultas Bahasa dan Seni, Fakultas Ilmu Sosial, Fakultas Matematika dan Ilmu Pengetahuan Alam, Fakultas Teknik, Fakultas Ilmu Keolahragaan, Fakultas Ekonomi dan Fakultas Hukum serta memiliki lebih dari 45 gedung kuliah, tujuh Gedung Dekanat Fakultas, Gedung Rektorat, Gedung Auditorium, Gedung Perpustakaan, Gedung BPTIK, Gedung UKM Pusat, serta gedung olahraga. Sebagai universitas yang luas, UNNES memerlukan media untuk menginformasikan letak kampus maupun letak gedung sebagai sarana untuk menginformasikan serta mempromosikan UNNES. Peta adalah salah satu media untuk menginformasikan suatu letak wilayah.

Seiring perkembangan teknologi, peta tidak hanya berupa peta analog yang berupa gambar dan dicetak di atas kertas, namun peta juga dapat berupa peta digital. Peta digital menurut definisi merupakan suatu metode mempersiapkan peta dimana data disimpan dalam komputer untuk memudahkan mengakses dan memperbaharui (Collins dictionary). Dengan memanfaatkan peta digital, suatu wilayah yang terpencil dapat dengan mudah ditemukan.

Peta digital memanfaatkan komputer dalam pengaksesan data, hal ini merupakan salah satu implementasi pilar konservasi yaitu kebijakan nir kertas. Dengan memanfaatkan peta digital, UNNES dapat menginformasikan letak kampus dan letak gedung tanpa membuang kertas.

Dalam pembuatan peta digital sering dikaitkan dengan SIG atau Sistem Informasi Geografis (*Geographic Information System*). SIG adalah sistem berbasis komputer yang digunakan untuk menyimpan, memanipulasi, dan menganalisis informasi geografis (Petrus, 1994: 1). Secara teknis SIG mengorganisasikan dan memanfaatkan data dari peta digital yang tersimpan dalam basis data. Dalam SIG dunia nyata dijabarkan dalam peta digital yang menggambarkan posisi dari ruang (*space*) dan klasifikasi, atribut data, dan hubungan antar item data. Kerincian data dalam SIG ditentukan dalam besarnya satuan pemetaan terkecil yang dihimpun dalam basis data. Dalam bahasa pemetaan kerincian itu tergantung dari skala peta dan dasar acuan geografis yang disebut sebagai peta dasar (Ir. Budiman, 1999:4).

Dalam penelitian ini memfokuskan pemanfaatan peta digital yang telah dibuat sebelumnya serta ditambahkan fungsi - fungsi yang bermanfaat bagi mahasiswa maupun masyarakat luas. Salah satu pemanfaatan peta digital yaitu pemetaan interaktif, interaktif yang dimaksud yaitu menyajikan peta digital yang dapat

berkomunikasi dengan pengguna. *Actionscript 3.0* merupakan salah satu bahasa pemrograman dalam Adobe Flash CS6 yang mendukung membuatan media interaktif.

Berdasarkan latar belakang tersebut, peneliti ingin menciptakan suatu aplikasi peta digital interaktif yang menginformasikan letak universitas, letak gedung-gedung universitas serta menginformasikan UNNES secara fisik. Selain dapat menginformasikan hal tersebut, peneliti ingin membuat suatu aplikasi untuk menginformasikan jalur gedung, jarak tempuh, waktu tempuh dan kalori yang diperlukan sebagai fitur tambahan. Untuk membangun aplikasi, peneliti menggunakan *Actionscript 3.0* dengan menggunakan *software* Adobe Flash CS 6.

### <span id="page-15-0"></span>**1.2 Rumusan Masalah**

Berdasarkan masalah yang sudah diuraikan, maka rumusan masalah dalam penelitian ini adalah :

- 1. Bagaimana implementasi peta digital dalam aplikasi *mapping* Universitas Negeri Semarang?
- 2. Bagaimana cara menampilkan jalur gedung, menentukan jarak antar gedung, waktu tempuh, kalori yang diperlukan dan CO<sub>2</sub> yang dikeluarkan tubuh? UNIVERSITAS NEGERI SEMARANG
- 3. Bagaimana cara menampilkan informasi kondisi fisik lingkungan, tata guna lahan (zona akademik, zona konservasi air, zona konservasi hayati, zona parkir dan ruang terbuka hijau, zona gedung olahraga, zona pendukung) , sistem transportasi, tata vegetasi dan tata guna air?
- 4. Bagaimana cara menyajikan peta digital yang tepat dan menarik kepada *user*?

### <span id="page-16-0"></span>**1.3 Batasan Masalah**

Untuk memfokuskan penelitian pada masalah yang dihadapi, peneliti perlu memberikan batasan masalah, berikut batasan masalah dalam penelitian ini:

- 1. Sistem dibangun menggunakan bahasa pemrograman *ActionScript 3.0* dengan *tool* Adobe Flash CS6 sebagai program utama.
- 2. Program ini akan mengeluarkan output berupa jalur gedung, jarak antar gedung, waktu tempuh, kalori yang diperlukan dan CO<sub>2</sub> yang dikeluarkan tubuh.
- 3. *Output* pada program ini hanya untuk area gedung-gedung UNNES.
- 4. Program ini akan menampilkan informasi tentang kondisi fisik lingkungan, tata guna lahan (zona akademik, zona konservasi air, zona konservasi hayati, zona parkir dan ruang terbuka hijau, zona gedung olahraga, zona pendukung), sistem transportasi, tata vegetasi dan tata guna air.

### <span id="page-16-1"></span>**1.4 Tujuan Penelitian**

Berdasarkan uraian dari rumusan masalah, maka tujuan dari penelitan ini antara lain:

- 1. Membangun aplikasi peta digital Universitas Negeri Semarang dengan menggunakan *Actionscript 3.0*.
- 2. Mengetahui jalur antar gedung, jarak antar gedung, waktu tempuh kalori yang diperlukan dan CO2 yang dikeluarkan tubuh.
- 3. Menginformasikan kondisi fisik lingkungan, tata guna lahan (zona akademik, zona konservasi air, zona konservasi hayati, zona parkir dan ruang terbuka hijau, zona gedung olahraga, zona pendukung) , sistem transportasi, tata vegetasi dan tata guna air.

## <span id="page-17-0"></span>**1.5 Manfaat Penelitian**

- 1. Bagi mahasiswa, sebagai tambahan wawasan dalam mempelajari mata kuliah multimedia khususnya bagi mahasiswa jurusan dengan bidang teknik informatika.
- 2. Bagi peneliti lain, dapat dijadikan referensi dalam mengembangkan aplikasi multimedia *interactive* khususnya peta digital universitas.
- 3. Bagi universitas, hasil penelitian ini dapat dijadikan acuan untuk mengevaluasi dan kualitas lulusan mahasiswa Universitas Negeri Semarang.

### <span id="page-17-1"></span>**1.6 Sistematika Penulisan**

Untuk memperjelas garis besar penyusunan skripsi, maka sistematika skripsi dalam penelitian ini antara lain:

#### BAB 1: PENDAHULUAN

Berisi tentang alasan dan tujuan pembuatan aplikasi *Mapping* UNNES, yang terdiri dari: latar belakang masalah, rumusan masalah, batasan masalah, tujuan penelitian, manfaat penelitian, dan sistematika skripsi.

#### BAB II: LANDASAN TEORI

Mengemukakan hasil penelitian sebelumnya yang terkait dengan aplikasi peta digital dan menjelaskan teori-teori yang digunakan untuk membuat aplikasi.

#### BAB III: METODE PENELITIAN

Menjelaskan metode yang digunakan untuk membuat prototipe sistem, analisis kebutuhan, spesifikasi sistem, perancangan sistem serta pengujian sistem.

#### BAB IV: HASIL DAN PEMBAHASAN

Menjelaskan tentang hasil desain aplikasi yang sudah dibuat, memaparkan hasil pengujian dan memberikan akurasi dari sistem.

## BAB V : PENUTUP

Bab ini berisi simpulan dan saran yang diperlukan untuk pengembangan aplikasi *Mapping* UNNES lebih lanjut.

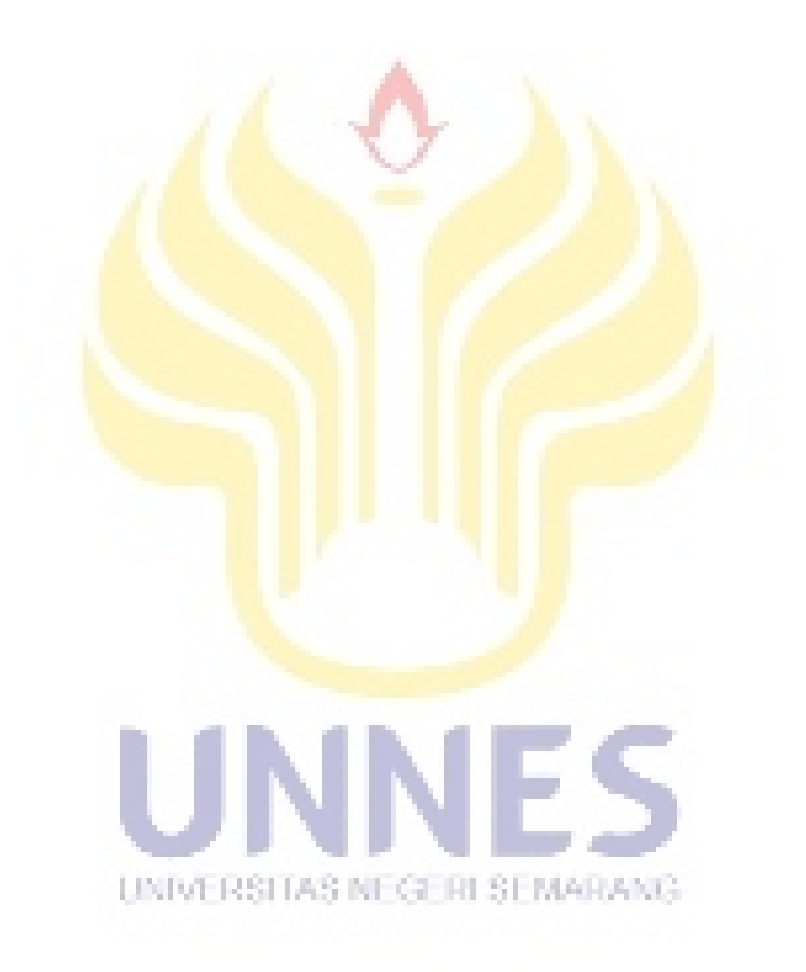

## **BAB II**

# **LANDASAN TEORI**

#### <span id="page-19-1"></span><span id="page-19-0"></span>**2.1 Penelitian Terdahulu**

Penelitian terdahulu yang merancang sebuah perangkat lunak peta digital dengan nama Aplikasi Peta Digital Universitas Muhammadiyah Surakarta. Aplikasi Peta Digital Universitas Muhammadiyah Surakarta adalah suatu program peta digital berbasis web yang menunjukkan peta wilayah Universitas Muhammadiyah Surakarta dan menunjukkan lokasi seperti UKM, Gedung, Fakultas, Bank dan lainnya di kampus UMS (Syams, 2011).

Perbandingan antara perangkat lunak yang dirancang oleh Syams dengan perangkat lunak yang akan dirancang dalam penelitian ini dapat disimpulkan sebagai berikut:

- 1. Aplikasi Peta Digital UMS hanya menampilkan pencarian lokasi UKM, Gedung, Fakultas, Bank. Sedangkan dalam penelitian ini *user* dapat mengetahui jalur antar gedung, jarak antar gedung, kalori yang diperlukan, serta CO2 yang dikeluarkan oleh tubuh.
- 2. Aplikasi Peta Digital UMS tidak menginformasikan kondisi fisik kampus UMS, tata guna lahan UMS, sistem transportasi, tata vegetasi dan tata guna air. Sedangkan dalam penelitian ini perangkat lunak dapat menginformasikan kondisi fisik lingkungan, tata guna lahan, sistem transportasi, tata vegetasi dan tata guna air.
- 3. Aplikasi Peta Digital UMS tidak dilengkapi dengan foto gedung,foto jalan antar gedung dan jalur gedung. Sedangkan pada penelitian ini perangkat

lunak dilengkapi dengan foto gedung, foto jalan antar gedung dan jalur gedung serta informasi gedung.

## <span id="page-20-0"></span>**2.2** *Mapping*

Secara umum peta didefinisikan sebagai gambaran dari unsur-unsur alam maupun buatan manusia yang berada di atas maupun di bawah permukaan bumi yang digambarkan pada suatu bidang datar dengan skala tertentu (PP Nomor 10 Tahun 2000). Menurut Adiyuwono (2008:14) Peta mempunyai beberapa definisi sebagai berikut;

- 1. Peta adalah gambaran seluruh atau sebagian permukaan bumi yang diproyeksikan dalam 2 dimensi pada bidang datar dengan metode dan perbandingan tertentu.
- 2. Peta adalah suatu presentasi di atas bidang datar baik seluruh atau sebagian permukaan bumi yang dilihat dari atas dan diperkecil dengan perbandingan tertentu.
- 3. Peta adalah sebuah gambar suatu daerah yang dapat dibayangkan seolah olah kita melihat daerah itu dari udara. Gambaran gambaran peta memperlihatkan adanya hutan, lapangan, jalan, sungai, dan kota.
- 4. Peta adalah gambar seluruh atau sebagian dari permukaan bumi yang dilukiskan ke suatu bidang datar dengan perbandingan tertentu yang dinamai kedar/skala. UNIVERSITAS NEGERI SEMAR

Dapat disimpulkan bahwa peta merupakan penyajian grafis dari permukaan bumi dalam skala tertentu dan digambarkan pada bidang datar melalui sistem proyeksi peta dengan menggunakan simbol-simbol tertentu sebagai perwakilan dari objek-objek spasial di permukaan bumi.

Selain peta anolog, peta dapat didigitalisasi atau yang sering disebut dengan peta digital. Menurut Nuryadin (2005) menyatakan peta digital merupakan fenomena geografik yang disimpan untuk ditampilkan dan dianalisis oleh komputer. Setiap objek pada peta digital disimpan sebagai sebuah atau sekumpulan koordinat.

Proses pembuatan peta digital dikenal dengan proses digitasi. Digitasi dapat didefinisikan sebagai proses konversi data atau peta dari media kertas ke format digital. Format dari peta digital dapat berupa data raster dan data vektor. Data raster merupakan duplikat atau tiruan persis dari gambar asli dalam bentuk gambar digital sedangkan data vektor merupakan data yang tersusun oleh sekumpulan garis, kurva, dan bidang tertentu dengan menggunakan serangkaian instruksi yang masing-masing didefinisikan secara matematis.

Terdapat beberapa kelebihan penggunaan peta digital dibandingkan dengan peta analog, antara lain dalam hal (Nuryadin, 2005):

- 1. Peta digital kualitasnya tetap. Tidak seperti kertas yang dapat terlipat, memuai atau sobek ketika disimpan, peta digital dapat dikembalikan ke bentuk asalnya kapanpun tanpa ada penurunan kualitas.
- 2. Peta digital mudah disimpan dan dipindahkan dari satu media penyimpanan yang satu ke media penyimpanan yang lain. Peta analog yang disimpan dalam bentuk gulungan-gulungan kertas misalnya, memerlukan ruangan yang lebih besar dibanding dengan jika peta tersebut disimpan sebagai peta digital dalam sebuah UNIVERSITAS NEGERI SEMARANG. hard disk, CD-ROM atau DVD-ROM.
- 3. Peta digital lebih mudah diperbarui. Penyuntingan untuk keperluan pemutakhiran data atau perubahan sistem koordinat misalnya, dapat lebih mudah dilakukan menggunakan perangkat lunak tertentu.

### **2.3 Universitas Negeri Semarang**

Universitas Negeri Semarang (UNNES) adalah perguruan tinggi negeri yang diselenggarakan oleh Departemen Pendidikan Nasional untuk melaksanakan pendidikan akademik dan profesional dalam sejumlah disiplin ilmu, teknologi, olah raga, seni, dan budaya.

UNNES telah berdiri sejak tahun 1965 di kota Semarang, kota tua yang merupakan ibu kota provinsi Jawa Tengah. Dengan tujuh fakultas dan satu program pascasarjana, saat ini UNNES mendidik tidak kurang dari 22.000 mahasiswa yang tersebar dalam jenjang program Diploma, Sarjana, dan Pascasarjana.

UNNES merupakan salah satu unversitas konservasi yang telah dideklarasikan pada tanggal 12 Maret 2010. Konservasi merupakan pemeliharaan dan perlindungan sesuatu secara teratur untuk mencegah kerusakan dan kemusnahan dengan jalan mengawetkan; pengawetan; pelestarian (KBBI Daring Edisi III). Sebagai universitas konservasi, UNNES bertekad untuk selalu menjunjung tinggi prinsip perlindungan, pengawetan, pemanfaatan, dan pengembangan secara lestari terhadap sumber daya alam dan budaya luhur bangsa. UNNES juga menempatkan konservasi sebagai wujud tridarma perguruan tinggi, yakni pendidikan, penelitian, dan pengabdian kepada masyarakat. Kampus UNNES yang terletak di Sekaran, Gunungpati pada tahun 2015 EGE IJI SEMARANG memiliki delapan fakultas yaitu Fakultas Ilmu Pendidikan, Fakultas Bahasa dan Seni, Fakultas Ilmu Sosial, Fakultas Matematika dan Ilmu Pengetahuan Alam, Fakultas Teknik, Fakultas Ilmu Keolahragaan, Fakultas Ekonomi dan Fakultas Hukum serta memiliki 45 gedung kuliah, tujuh Gedung Dekanat Fakultas, Gedung Rektorat, Gedung Auditorium, Gedung Perpustakaan, Gedung BPTIK, Gedung UKM Pusat, serta gedung olahraga.

Terdapat beberapa badan di Universitas Negeri Semarang guna menunjang kinerja UNNES, salah satu badan yang bertugas dalam mempersiapkan UNNES sebagai Universitas Konservasi yaitu Badan Konservasi UNNES. Badan Konservasi UNNES (Bangvasi) merupakan suatu badan yang dibentuk oleh Universitas Negeri Semarang pada tahun 2009 yang bertugas menyusun rancangan dan *blue-print* untuk mempersiapkan UNNES sebagai Universitas Konservasi. Keberadaan tim konservasi memiliki nilai penting karena UNNES memerlukan perancangan, pelaksanaan, dan pemantauan secara tersistematissi dalam hal pengembangan konservasi, baik fisik maupun nonfisik.

Pada tahun 2010, tim konservasi dibentuk kembali sebagai upaya mewujudkan UNNES sebagai Universitas Konservasi. Tim ini memiliki tugas untuk mengembangkan beberapa kebijakan dann kegiatan dalam hal keanekaragaman hayati, arsitektur hijau dan tata kelola transportasi internal kampus, pengelolaan sampah, *clean energy, paperless policy*, konservasi seni dan budaya, serta penanganan kader konservasi. Bidang-bidang yang makin terspesialisasi dalam tim konservasi bertujuan untuk menangani bidang-bidang yang menjadi fokus pengembangan UNNES sebagai Universitas Konservasi.

Pada tahun 2011, berdasarkan Peraturan Menteri Pendidikan Nasional UNIVERSITAS NEGERI SEMARANG Republik Indonesia Nomor 8 tahun 2011 tentang Statuta Universitas Negeri Semarang, visi UNNES sebagai Universitas Konservasi kian Tegas. Sejak saat itu UNNES memiliki visi "menjadi universitas konservasi bertaraf internasional, yang sehat, unggul, dan sejahtera pada tahun 2020". Hal ini kian meneguhkan posisi penting Badan Pengembang Universitas Konservasi sebagai badan yang berperan penting untuk mewujudkan visi UNNES. Sejak saat itu, Tim Konservasi pada tahun 2011

menjadi Badan Pengembangan Universitas Konservasi berdasarkan SK Rektor UNNES Nomor 35/P/2011. Badan Pengembangan Konservasi UNNES merupakan salah satu Badan yang ada di UNNES, dan mempunyai tugas untuk mengembangkan nilai-nilai konservasi di lingkungan UNNES dan sekitarnya.

Badan Pengembangan Konservasi UNNES memiliki 7 divisi yaitu :

- 1. Divisi Keanekaragaman Hayati
- 2. Divisi Arsitektur Hijau & Transportasi Internal
- 3. Divisi Pengelolaan Limbah
- 4. Divisi Energi Bersih
- 5. Divisi Kebijakan Nir Kertas
- 6. Divisi Etika Seni dan Budaya
- 7. Divisi Kader Konservasi

#### **2.4** *Interactive*

Media presentasi pada umumnya tidak dilengkapi alat untuk mengontrol yang dilakukan *user*. Presentasi berjalan secara sekuensial sebagai garis lurus sehingga disebut multimedia linier. Presentasi linier sesuai digunakan bila jumlah audiens lebih dari satu orang. Tetapi bila menggunakan satu komputer untuk satu orang, maka diperlukan alat kontrol dengan menggunakan keyboard, mouse, atau alat input lainnya. Hal ini disebut interaktif, dan multimedia yang dapat menangani interaktif user disebut multimedia interaktif atau juga non linier multimedia (Sutopo, 2003:7).

Interaktif di sini merupakan sifat dari multimedia karena melibatkan pengguna untuk mengontrol atau menggerakkan. Istilah multimedia berasal dari dua buah kata

yaitu "multi" dan "media", kata multi memiliki arti banyak atau lebih dari satu, sedangkan kata media berarti alat/sarana/piranti untuk berinteraksi dan berkomunikasi. Multimedia memiliki arti sebuah alat atau sarana yang menggabungkan dari berbagai media yang terdiri dari suara, gambar, video dan unsur media lainnya. Azhar Arsyad (2011:171) mengartikan multimedia secara umum yaitu berbagai macam kombinasi grafik, teks, suara, video, dan animasi. Penggabungan ini merupakan kesatuan yang secara bersama-sama menampilkan informasi, pesan atau isi materi.

Terkandung beberapa komponen penting multimedia. Pertama, harus ada komputer yang mengkordinasikan apa yang dilihat dan didengar. Kedua, harus ada *link* yang menghubungkan kita dengan informasi. Ketiga, harus ada navigasi yang memandu kita. Keempat, multimedia menyediakan tempat kepada kita untuk mengumpulkan, memproses, dan mengkomunikasikan informasi dan ide kita sendiri. Sedangkan pengertian multimedia interaktif suatu multimedia yang dilengkapi dengan alat pengontrol yang dapat dioperasikan oleh pengguna, sehingga pengguna dapat memilih apa yang dikehendaki untuk proses selanjutnya.

### **2.5 Adobe Flash –** *Actionscript 3.0*

Bahasa pemrograman *ActionScript* di Adobe Flash dapat digunakan untuk mengembangkan interaksi animasi, mengontrol dan mengendalikan elemen-elemen seperti tombol, gambar, suara dan video, serta beragam keperluan lainnya yang berkaitan dengan tampilan aplikasi dan animasi. Pembuatan suatu animasi pun akan jauh lebih efisien dengan memanfaatkan ActionScript ini (Agung, 2009).

Adobe Flash menyertakan sedikitnya 5 versi *ActionScript* yang disesuaikan dengan kebutuhan pengguna. Berikut penjelasan singkat mengenai versi-versi *ActionScript* tersebut (Agung, 2009):

- 1. *ActionScript* 1.0. Merupakan versi yang paling sederhana dan digunakan pada kebanyakan versi Flash Lite Player.
- 2. *ActionScript* 2.0. Secara praktis lebih mudah dipelajari dan dipahami. Kinerjanya sedikit lebih cepat dari versi sebelumnya sehingga sangat sesuai digunakan untuk proyek-proyek yang tidak membutuhkan komputasi yang kompleks.
- 3. *ActionScript* 3.0. Versi ini menggunakan konsep pemrograman berorientasi objek sehingga mampu mengeksekusi perintah secara cepat. Action Script 3.0 memiliki beberapa kelebihan dibanding pendahulunya, antara lain fitur yang ditawarkan adalah file pada Action Script 3.0 dapat dibuat terpisah saat runtime.
- 4. Flash Lite 1.x, 2.x, dan 3.x. Merupakan versi *ActionScript* yang khusus dirancang untuk menjalankan aplikasi Flash Lite 1.x pada perangkat seluler. Pada Flash, ActionScript memiliki beberapa fungsi dasar, antara lain (Sunyoto, UNIVERSITAS NEGERI SEMARANG  $2010: 9-10$ :

1. Animation

Animasi yang sederhana memang tidak membutuhkan ActionScript. Namun untuk animasi yang kompleks, ActionScript akan sangat membantu. Sebagai contoh, animasi bola yang memantul di tanah yang mengikuti hukum fisika akan

membutuhkan ratusan frame. Namun dengan menggunakan ActionScript, animasi tersebut dapat dibuat hanya dalam satu frame.

2. Navigasi

Pergerakan animasi pada Flash secara *default* bergerak ke depan dari satu *frame* ke *frame* lainnya hingga selesai. Namun dengan ActionScript, jalannya animasi dapat dikontrol untuk berhenti di suatu *frame* dan berpindah ke sembarang *frame*  sesuai dengan pilihan dari *user*.

3. User Input

ActionScript dapat digunakan untuk menerima suatu masukan dari *user* yang kemudian informasi tersebut dikirimkan kepada *server* untuk diolah. Dengan kemampuan ini, ActionScript dapat digunakan untuk membangun suatu aplikasi *web*  berbasis Flash.

4. Memperoleh Data

Seperti yang telah dijelaskan sebelumnya, ActionScript dapat melakukan interaksi dengan *server*. Dengan demikian kita dapat meng-*update* informasi lalu menampilkannya kepada *user*.

5. Kalkulasi

ActionScript dapat melakukan kalkulasi, misalnya seperti yang diterapkan pada aplikasi seperti *shoping chart*.

6. Grafik

ActionScript dapat mengubah ukuran sebuah grafik, sudut rotasi, warna *movie clip* dalam *movie*, serta dapat menduplikasi dan menghapus suatu item dari *screen*.

7. Mengenali Environment

ActionScript dapat mengambil nilai waktu dari sistem yang digunakan oleh *user*.

8. Memutar Musik

Selain animasi yang berupaka gerakan, pada program Flash juga dapat diinputkan sebuah musik sehingga animasi yang dihasilkan menjadi lebih menarik. Pada hal ini, ActionScript dapat digunakan untuk mengontrol *balance* dan *volume* dari musik tersebut.

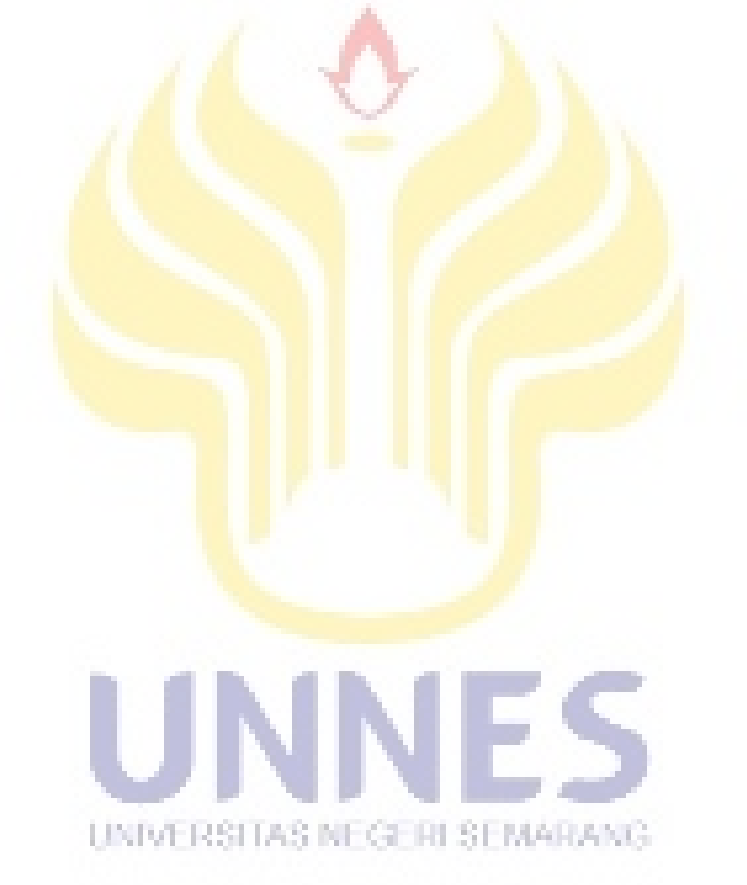

## **BAB V**

# **PENUTUP**

### <span id="page-29-1"></span><span id="page-29-0"></span>**5.1 Simpulan**

Dari hasil perancangan aplikasi, pengujian materi dan pengujian media serta penelitian yang dilakukan kepada 30 responden yaitu mahasiswa Unnes untuk mengetahui pendapat tentang adanya sebuah aplikasi peta digital Unnes ini, kesimpulan yang diperoleh yaitu:

- 1. Perancangan aplikasi peta digital berupa aplikasi *Mapping* Unnes dapat diwujudkan dengan menggunakan bahasa pemrograman *actionscript 3.0*.
- 2. Aplikasi *Mapping* Unnes menghasilkan *output* yaitu jalur antar gedung, jarak antar gedung, waktu tempuh kalori yang diperlukan dan CO2 yang dikeluarkan tubuh.
- 3. Aplikasi *Mapping* Unnes menginformasikan tentang kondisi fisik lingkungan, tata guna lahan (zona akademik, zona konservasi air, zona konservasi hayati, zona parkir dan ruang terbuka hijau, zona gedung olahraga, zona pendukung), sistem transportasi, tata vegetasi dan tata guna air.
- 4. Aplikasi Mapping Universitas Negeri Semarang menarik dan mampu membantu Badan Konservasi UNNES dan mahasiswa baru dalam pengenalan peta digital UNNES.

### <span id="page-30-0"></span>**5.2 Saran**

Setelah melakukan penelitian, masih terdapat kekurangan dalam sistem maka pengembangan yang dapat dilakukan pada penelitian ini dikemudian hari adalah: Penambahan audio. Hal ini dapat menambah daya tarik antara *user* dengan sistemPenambahan animasi maupun video pendek berupa pengenalan Unnes, dengan memanfaatkan media visual akan lebih menambah daya tarik *user*  terhadap sistem.

1. Penambahan fitur informasi gedung secara terperinci. Hal ini dapat membantu *user* mengetahui informasi kegunaan gedung secara terperinci.

#### **5.3 Rekomendasi**

Dari hasil penelitian yang telah dilaksanakan, ditemukan beberapa hal yang dapat menjadi diskusi berdasarkan saran - saran yang telah disebutkan, namun agar dapat terealisasikan dengan maksimal terdapat beberapa rekomendasi yang dapat dijadikan acuan, rekomendasi - rekomendasi tersebut adalah sebagai berikut:

- 1. Bagi Universitas khususnya Badan Konservasi Unnes, direkomendasikan untuk mendistribusikan Aplikasi *Mapping* Unnes guna mempermudah dan menginformasikan hal-hal mengenai Unnes untuk mahasiswa ataupun masyarakat luas.
- 2. Bagi penelitian yang akan datang, direkomendasikan untuk:
- a. Menjadikan penelitian ini sebagai referensi untuk melakukan pengembangan dalam penelitian yang sejenis.
- b. Menambah cakupan wilayah seperti kampus Unnes PGSD Ngaliyan dan kampus Unnes PGSD Tegal.
- c. Menambah informasi informasi lebih luas dan lengkap mengenai Unnes.
- d. Menambah fitur fitur dan fungsi fungsi dalam aplikasi yang bermanfaat bagi mahasiswa.

UNIVERSITAS NEGERI SEMARANG

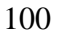

# **DAFTAR PUSTAKA**

- <span id="page-32-0"></span>Adiyuwono. 2008. *Teknik Membaca Peta dan Kompas.* Bandung: Angkasa Bandung
- Agung, Gregorius. 2009. *Kupas Tuntas Flash CS4*. Jakarta: PT. Elex Media Komputindo.
- Arsyad, Azhar. 2011. Media Pembelajaran. Jakarta: PT. Raja Grafindo Persada
- Budiman, Ir., 1999. *Menuju Industri Sistem Informasi Geografi yang Andal.*  Jakarta: Lembaga Informasi Pembangunan & Bisnis Indonesia (LIPBI)
- Britton, Doake.2005. *Software System Development*. United Kingdom:The McGraw-Hill componles
- Fadhilla, Suri. 2012. *Prediksi Luasan Optimal Hutan Sebagai Penyerap Gas Karbondioksida (CO2) di Kota Medan*. Medan:Universitas Sumatera **Utara**
- Faisal S.Si. 2011. *Aplikasi Berbasis Web dengan PHP & MySQL*.Jakarta: Ram Media
- Fowler Martin. 2005. "*UML Distilled Panduan Singkat Bahasa Pemodelan Objek Standar Edisi 3 dalam bahasa Indonesia*." Andi: Yogyakarta
- Freedman, Roger A. Hugh D. Young. 2000. *Fisika Universitas/Edisi Kesepuluh/Jilid 1*. Jakarta:Erlangga
- Giancoli, Douglas C. 2001.*Fisika Edisi Kelima 1*. Jakarta: Erlangga
- Gratimah, Guti. 2009. *Analisis Kebutuhan Hutan Kota Sebagai Penyerap Gas CO2 Antropogenik Di Pusat Kota Medan.* Medan: Universitas Sumatera Utara UNIVERSITAS NEGERI SEMARANG
- Hariyanto, Bambang. 2004. *Rekayasa Sistem Berorientasi Objek* . Bandung: Informatika Bandung.
- Hartoko, Eddy Tri. 2011. *Perancangan dan Implementasi Sosiogram dengan Menggunakan ActionScript 3.0 (Studi kasus: FKIP Bimbingan Konseling UKSW).* Salatiga: Universitas Kristen Satya Wacana
- Hidayat, Syams Kurniawan. 2011. *Aplikasi Peta Digital Universitas Muhammadiyah Surakarta*. Surakarta: Universitas Muhammadiyah Surakarta
- Nugraha, Deni Wiria. 2012. *Perancangan Sistem Informasi Geografis Menggunakan Peta Digital.* Palu: Universitas Tadulako
- Nuryadin, R., (2005). *Panduan Menggunakan Mapserver*. Bandung: Informatika
- Paryono, Petrus. 1994. *Sistem Informasi Geografis*. Yogyakarta: Andi Offset
- Pressman, Roger S. 2002. *Rekayasa Perangkat Lunak Pendekatan Praktisi (Buku Dua)*. Yogyakarta: Andi Yogyakarta
- Pressman, Roger S. 2002. *Rekayasa Perangkat Lunak Pendekatan Praktisi (Buku Satu)*. Yogyakarta: Andi Yogyakarta
- Pressman, Roger S. 2010, *Software Engineering : a practitioner's approach*, New York:McGraw-Hill
- Rahayuningsih, Margareta, dkk. 2011. *Identifikasi Tata Guna Lahan Kawasan Kampus Unnes Sekaran Tahun II – 2011*. Semarang: Badan Pengembang Universitas Konservasi Universitas Negeri Semarang
- Romeo. 2009. *Software testing dan Metode Pelaksanaanya*. Surabaya: STIKOM.
- Royce, Winston.1970.*Managing the Development of Large Software System*. Proceedings
- Sommerville, Ian. 2003. *Software Engineering Edisi 6 Rekayasa Perangkat Lunak*. Jakarta: Erlangga
- Sugiyono.2012.*Memahami Penelitian Kualitatif*. Bandung: Alfabeta
- Sunyoto.2010.*Adobe Flash + XML = Rich Multimedia Aplication*. Yogyakarta : Andi Offset
- UNIVERSITAS NEGERI SEMARANG Sutopo, Ariesto Hadi. 2003. *Multimedia Interaktif Dengan Flash*. Yogyakarta : Graha Ilmu